## **CPE Webcast**

## **Using Adobe Acrobat to Prepare 1040 Workpapers**

## **PDF vs. Alternatives**

**Presented by:**

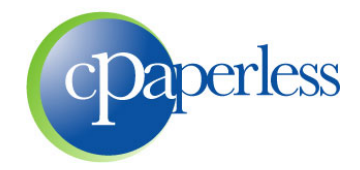

**Sponsored by:**

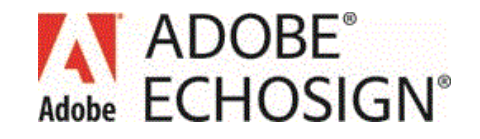

# **Administrative Items**

- **100 – 120 Minutes (Education, Demo, Q&A)**
- **Participants are muted. Ask questions through the GoToWebinar Control Panel**
- **10% Discount to all attendees**

#### **Eligible to Receive 2 CPE Credits**

- Register at **www.cpaacademy.org**
- **Logged in for 100 minutes**
- **Answer 6 of 8 polling questions**
- $\blacksquare$  CPE Certificate will be issued in 2 3 business days
- **EXEDER** Check your spam or junk folder, or login to account
- **Figure 19 Figure** iPad viewers beware

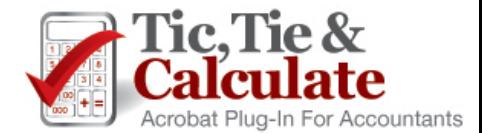

# **cPaperless, LLC**

 **Paperless solutions for the tax & accounting industry** 

### **Products**

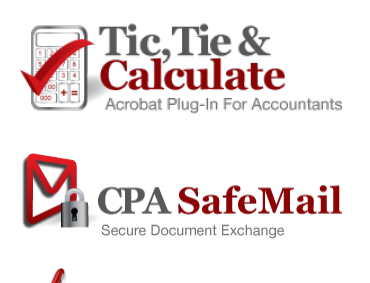

Adobe Acrobat Plug-In

Next Generation Client Portal & File Sharing

E-Signatures for Accountants (First to Market)

### **2,500+ Customers and 20,000+ Accountants**

#### **► Steve Dusablon**

President & CEO (800) 716-2558 x 110 Steve.Dusablon@cPaperless.com

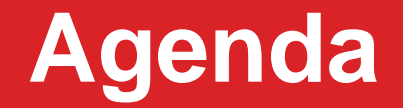

### **▶ Building a Paperless Tax or Accounting Department**

- Scanning source documents to PDF format
- Preparing paperless workpapers from PDF files
- **1040 Workflow Diagrams**
- **Options for Digital Workpaper Preparation**
- **Scanning, OCR and Scan-and-Organize or Scan-and-Populate**
- **Training: Using Adobe Acrobat and Tic, Tie & Calculate to Prepare Paperless Workpapers**

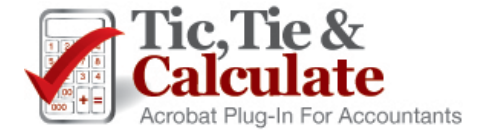

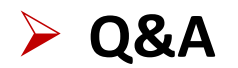

# **1040 Workflow: Paper World**

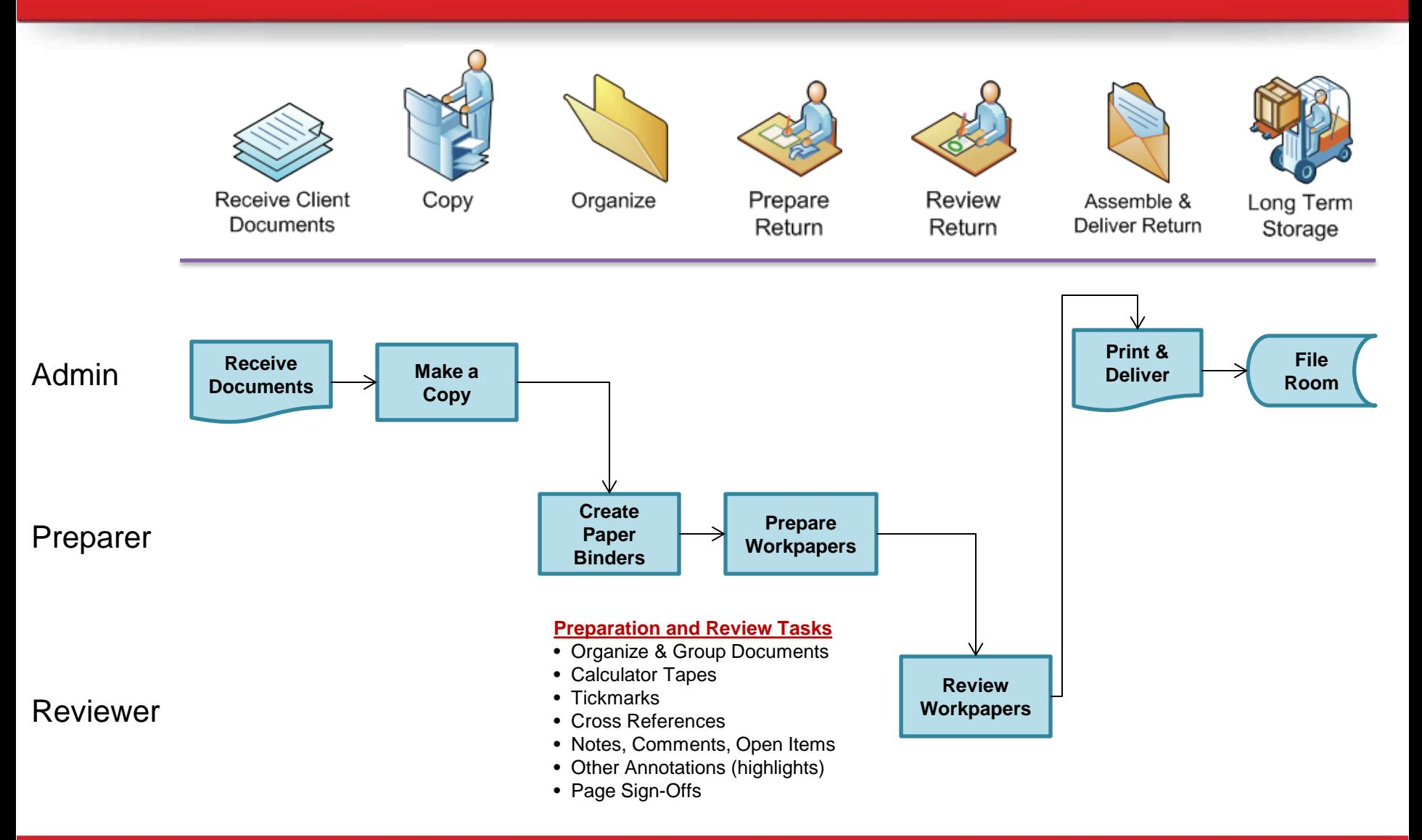

## **1040 Workflow: Back Scan**

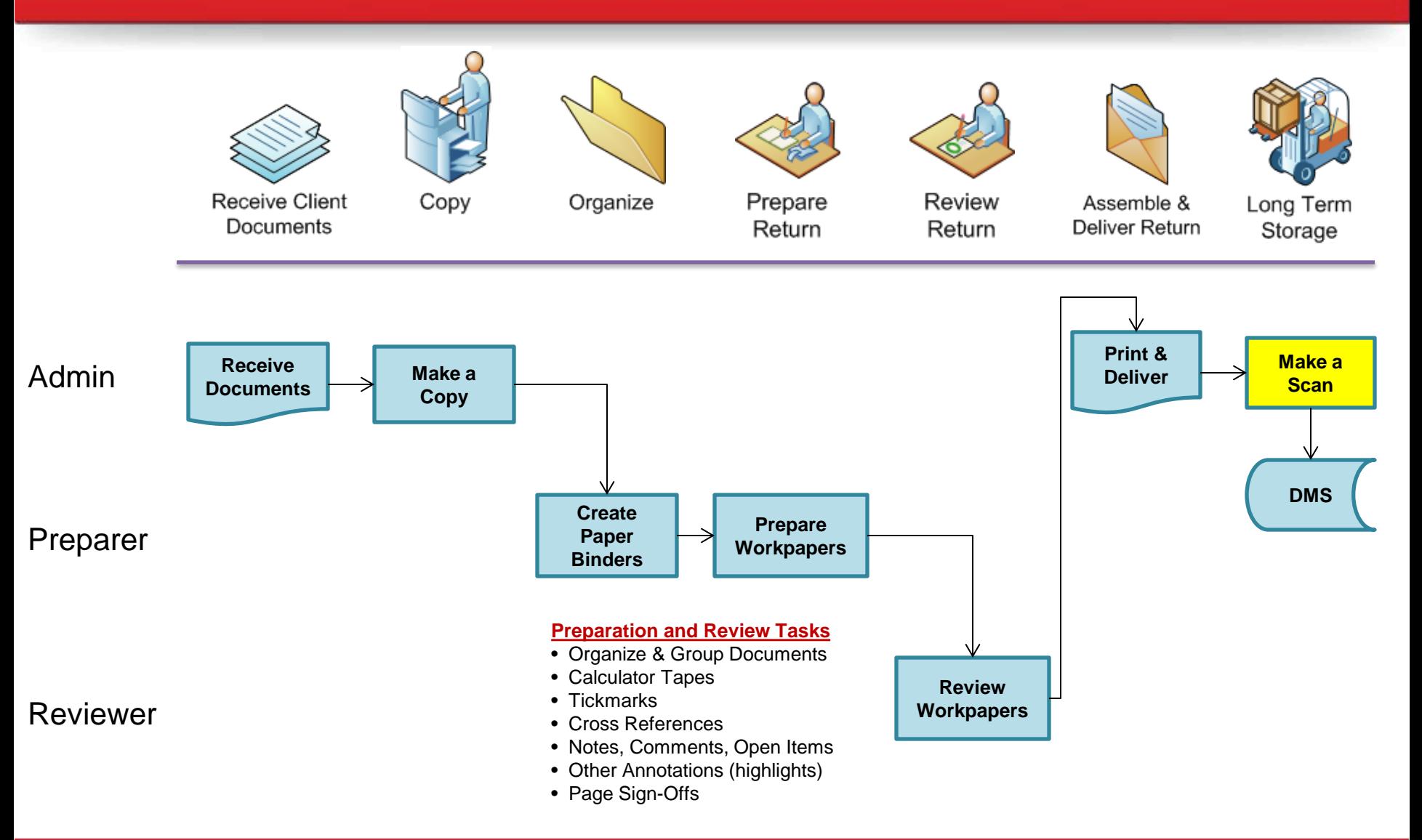

## **1040 Workflow: Front Scan**

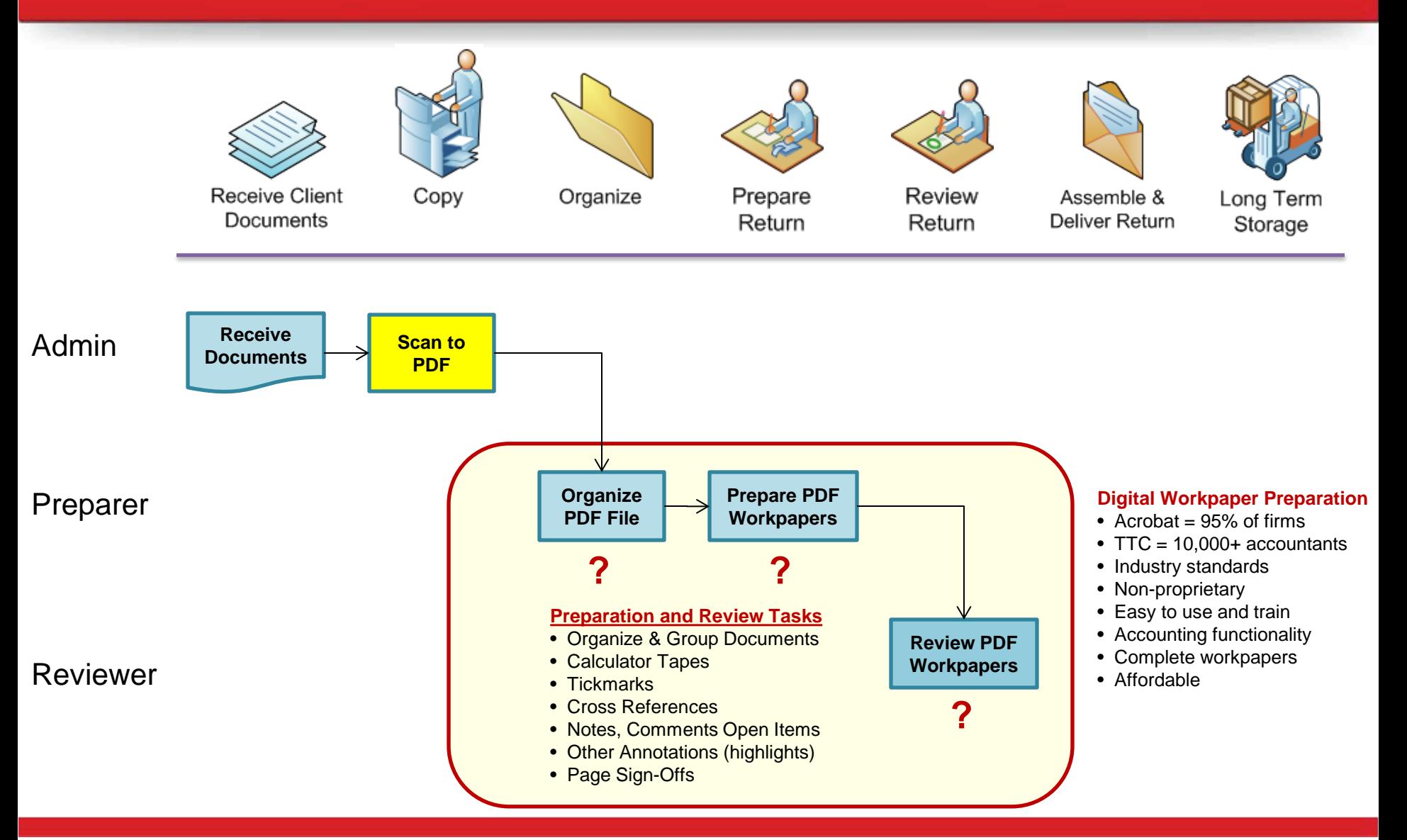

## **Scan-and-Organize & Scan-and-Populate**

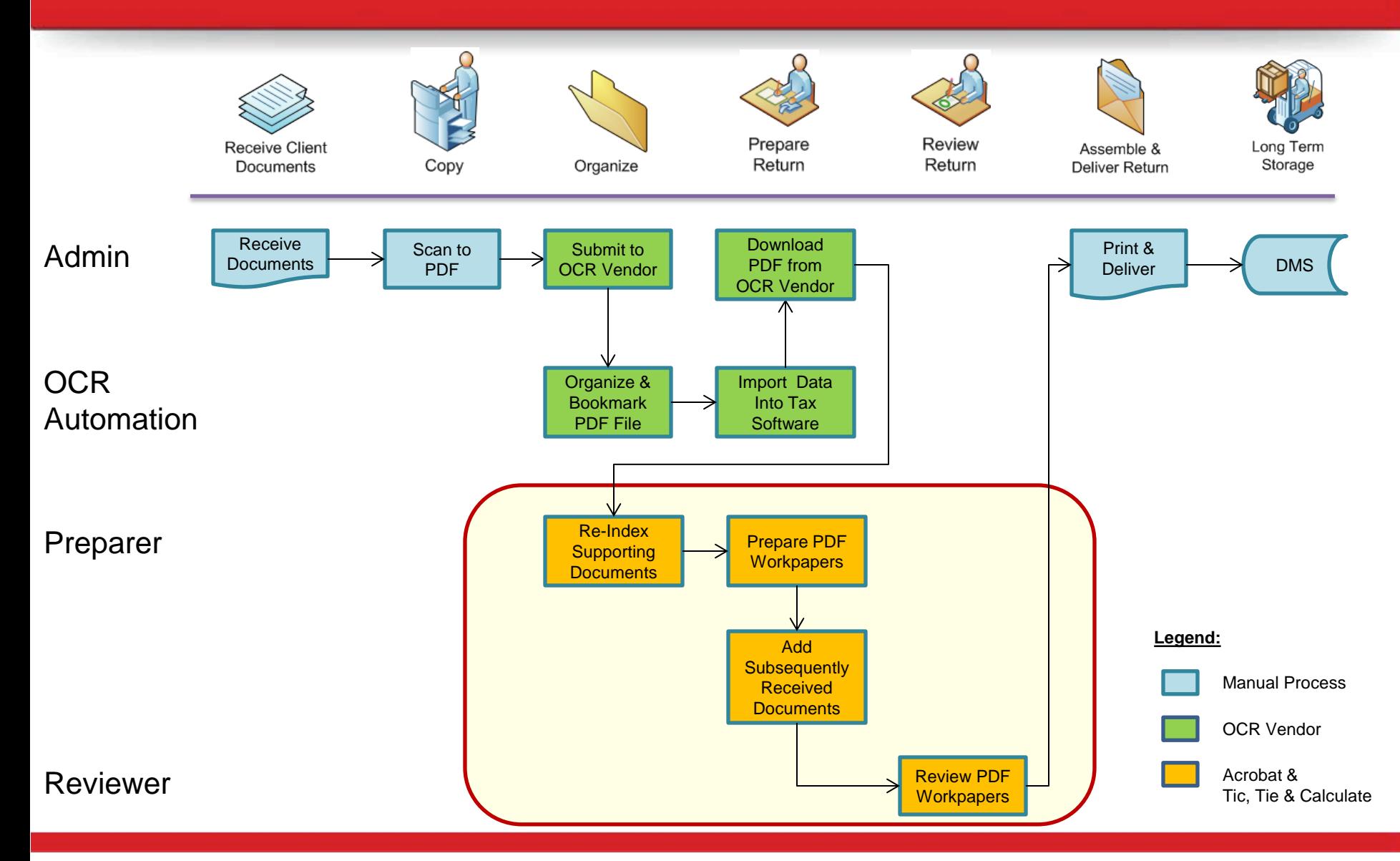

# **Polling Question #1**

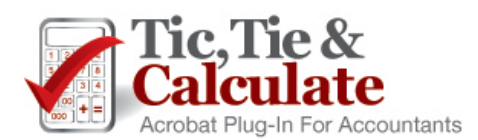

# **Options For**

# **Digital Workpaper Preparation**

# **Acrobat vs. Alternatives**

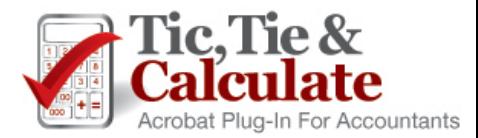

## **Options for Digital Workpaper Preparation**

#### **PDF Reader**

■ Adobe Acrobat Reader (Free version)

### **1) PDF Editor**

- Adobe Acrobat Standard or Pro (95% of accounting firms)
- **Nuance, Foxit, Nitro, etc.** 
	- Not recommended
	- Do not have a plug-in model
- Broad based applications, not designed for accountants

#### **2) Adobe Acrobat With a Plug-In**

**Recommended** 

### **3) Proprietary Solutions**

- DMS Integrated Solutions Limited functionality
- Web Based Binder Sophisticated, complicated, expensive & all documents need to be uploaded to server

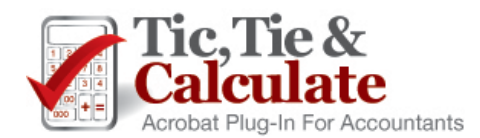

# **Tic, Tie & Calculate**

#### **Accounting Specific Plug-In for Adobe Acrobat**

- **Tickmarks in Red, Blue & Green**
- **Tickmark Navigator**
- **Digital Calculator Tape with Direct Print to PDF**
- **Hyper Linked Cross References**
- **Automated Bookmarking & Repagination**
- **Preparer / Reviewer Page Sign-Offs**
- Review Status Summary
- **-** Digital Ruler
- **Single Click Page Rotation**
- **Multiple Monitor Support**

#### **Easily Prepare Digital Workpapers**

- **Can Be Used With All Scan-and-Organize Solutions**
- **FREE 30 Day Trials**
- **Easy To Use & Train through online videos**

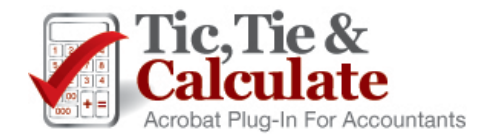

# **Polling Question #2**

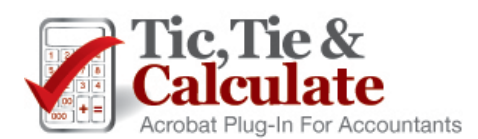

# **Scanning & OCR**

### **Scanning**

- 300 600 dpi, black and white
- **Duplex scanning, odd sized pages**
- Fujitsu Scan Snap iX500 or S1500 (comes with Acrobat Standard)

### **Admin vs. Professional**

- **Expert Firm is different. Experiment with both**
- **Professional familiarizes themselves with the return**
- **Speeds bookmarking process**

## **▷ OCR (Optical Character Recognition)**

- Converts scanned image to text
- **Standard in Adobe Acrobat**
- Scanner Settings: Done during the scan process?

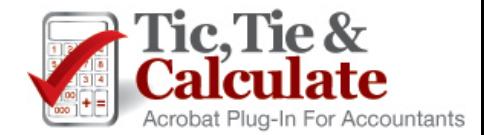

## **Scan-and-Organize or Scan-and-Populate**

#### **What is Scan-and-Organize?**

- **Organizes & bookmarks the source documents**
- 25% of documents are unrecognized & need to be manually classified

#### **What is Scan-and-Populate?**

**Imports data into tax software** 

#### **Polling Question #3**

#### **Do they save time?**

- Debatable Run time trials to evaluate time savings
- We recommend GruntWorx (www.GruntWorx.com)

#### **▷ Our Opinion**

- **More firms fail than succeed**
- **Fix mistakes & check numbers anyways**
- Schedule D is the best value
- Can reduce profitability
- Bookmarking with an Acrobat plug-in can be faster

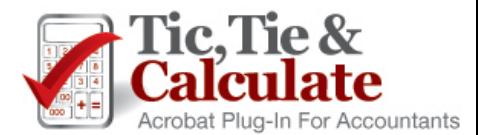

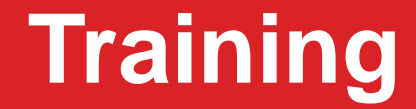

## **Using Adobe Acrobat and Tic, Tie & Calculate,**

## **The preparation of digital workpapers…**

## **Is much easier than you may have thought!**

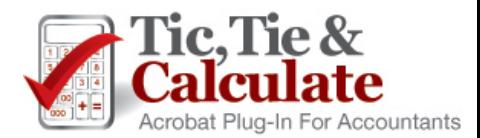

# **Training**

### **30 Pages of Source Documents**

### **Digital Workpaper Preparation**

- Adobe Acrobat
- **Tic, Tie & Calculate**

### **Subsequently Received Documents**

- **Acrobat Tips, Tricks & Techniques**
- **Recorder Version available at www.cPaperless.com and through the TTC Help Menu**
- **Polling Question #4**

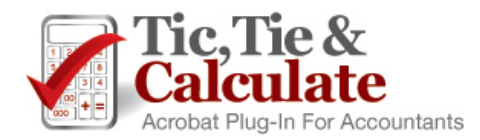

## **System Requirements**

- **Adobe Acrobat 8.0 Professional or Standard or Higher**
- **Does NOT work with Acrobat Reader (FREE version)**
- **Citrix or Terminal Server Compatible**

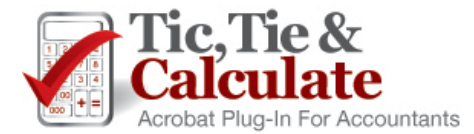

## **Next Steps**

**Assemble a paperless team & identify a project champion**

### **Download FREE 30 day trial of Adobe Acrobat**

### **Download FREE 30 day trial of TTC**

- All members of your firm
- Watch TTC online training videos
- Watch recorded version of this presentation

### **Watch Recorded Version of This Training Session**

### **Don't have Acrobat or Scanners?**

- support@cPaperless.com
- Inexpensive Adobe Acrobat Licenses
- **Fujitsu Scansnap iX500 or S1500** 
	- Comes with Adobe Acrobat Standard

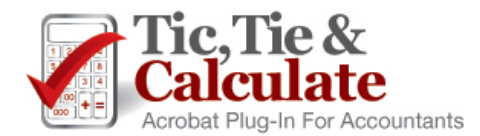

# **Pricing**

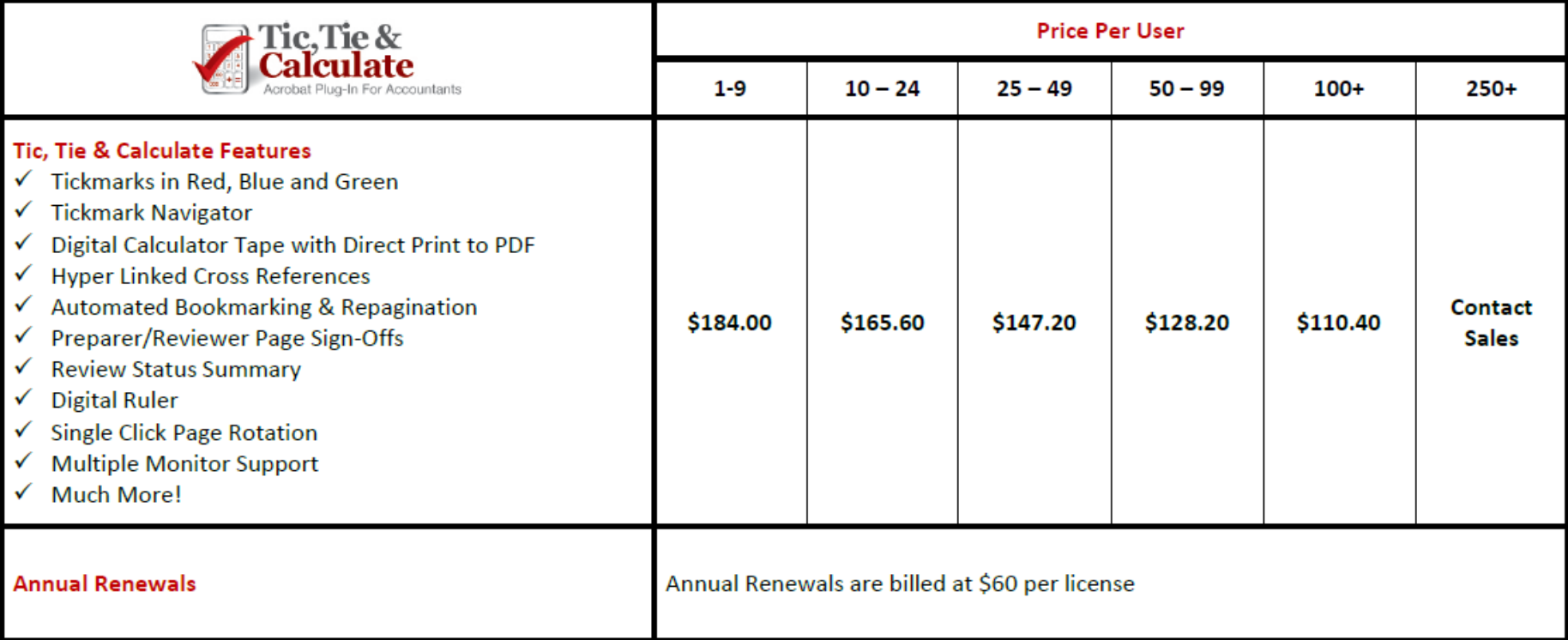

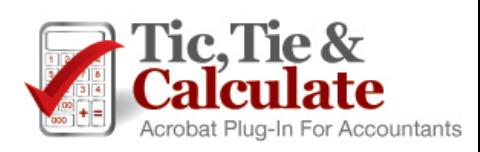

## **Q&A**

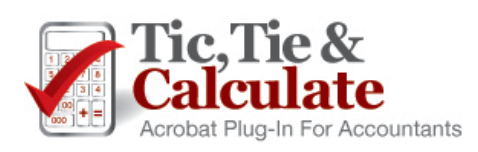